# **7230XQ&As**

Avaya Aura® Communication Applications Support Exam

### **Pass Avaya 7230X Exam with 100% Guarantee**

Free Download Real Questions & Answers **PDF** and **VCE** file from:

**https://www.leads4pass.com/7230x.html**

100% Passing Guarantee 100% Money Back Assurance

Following Questions and Answers are all new published by Avaya Official Exam Center

**C** Instant Download After Purchase

- **83 100% Money Back Guarantee**
- 365 Days Free Update

**Leads4Pass** 

800,000+ Satisfied Customers

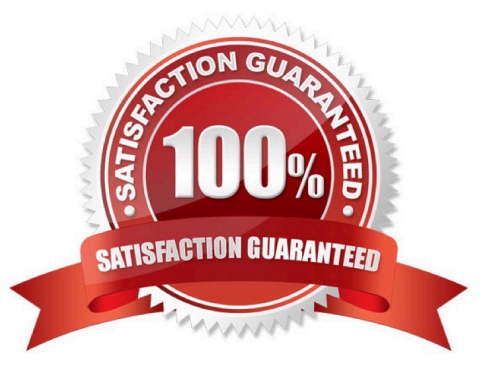

## **Leads4Pass**

#### **QUESTION 1**

Avaya Aura® Messaging (AAM) needs to communicate with Avaya Aura® Session Manager (SM) whose identity certificates have been signed by Avaya Aura® System Manager (SMGR) Certificate Authority (CA).

How does AAM get a copy of the Trusted SMGR CA Certificate?

- A. The certificate is retrieved from SMGR automatically when AAM services are started.
- B. The certificate needs to be manually installed.
- C. The certificate installs as a result of running `initTM -f\\'.
- D. The certificate installs as a result of the enrollment process.

Correct Answer: C

#### **QUESTION 2**

When enabling Remote Worker telephones to access a Public Directory, which additional configuration item needs to be configured on the Avaya Session Border Controller for Enterprise (SBCE)?

- A. an LDAP End Point Policy Group
- B. a reverse proxy for LDAP
- C. an application relay for LDAP
- D. an LDAP Server Flow

Correct Answer: A

#### **QUESTION 3**

Which three standards does the Avaya Aura® Application Enablement Services (AES) support? (Choose three.)

- A. Computer Supported Telecommunications Applications (CSTA)
- B. Media Stream Reservation Protocol (MSRP)
- C. Telephony Server API (TSAPI)
- D. Java Telephony API (JTAPI)
- E. Far End Camera Control (FECC)

Correct Answer: ACD

Reference: https://www.avaya.com/en/documents/avaya-aura-application-enablement-services--uc4303.pdf

### **Leads4Pass**

#### **QUESTION 4**

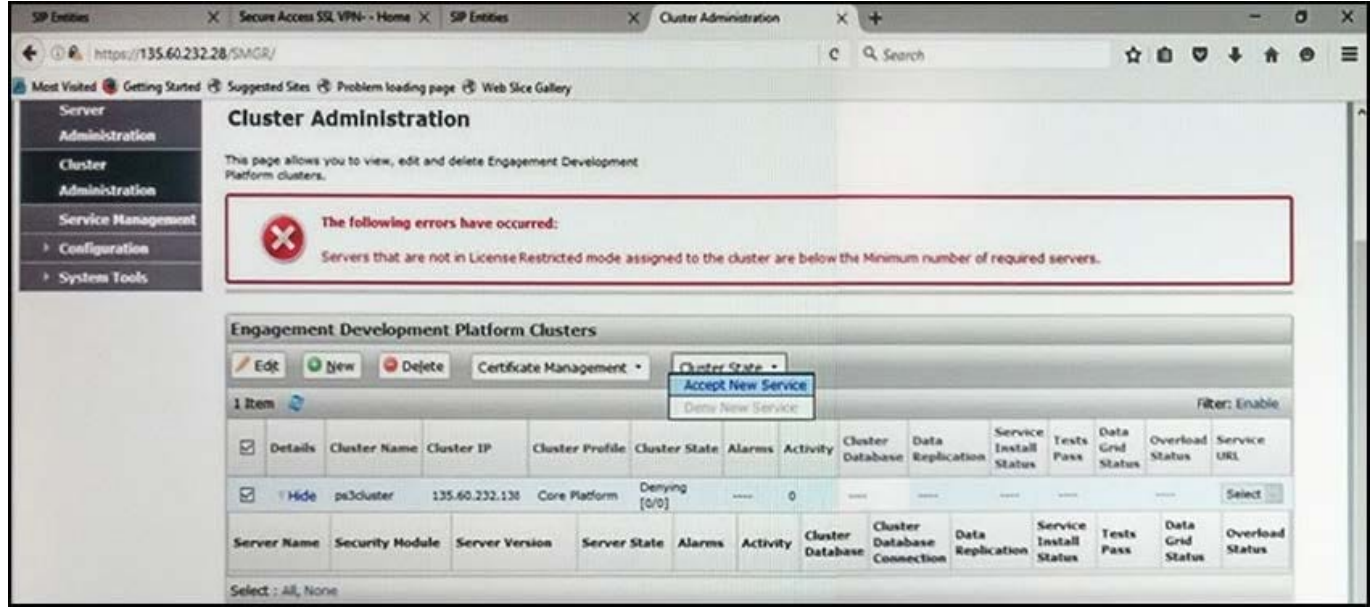

Refer to the exhibit.

In the Cluster Administration screen of a PresenceServices cluster, when you try to change the cluster state to Accept New Service, you receive the error:

Servers that are not in License Restricted mode assigned to the cluster are below the Minimum number of required servers.

You check that a server has been administered under Engagement Development Platform > Server Administration which shows green check under License Mode, and a System State of Denying.

Which action needs to be taken to solve this problem?

A. Edit the Cluster, access the Servers tab, and assign the server to the cluster; then set the cluster to Accept New Service.

B. Under Engagement Development Platform > Server Administration, select the server and change the System State to Accept New Service, then return to the Cluster Administration screen and set the cluster to Accept New Service.

C. Obtain and install an Avaya BreezeTM license on webLM with more instances of Avaya BreezeTM nodes.

D. Edit the cluster to change the cluster profile from Core Platform to General Purpose.

Correct Answer: B

#### **QUESTION 5**

How can you enable all levels of the log, including debug, to be dumped into the ps.log file?

A. Web browse to Avaya Aura® System Manager (SMGR), navigate to Services > Events > Logs > Log

## **Leads4Pass**

Settings, then enter PresenceServices into the Logger filed, and enter ALL into Log Level.

- B. Use SSH to the PresenceServices Avaya Breeze™ node and execute the ce dlogon PresenceServices command.
- C. Use SSH to the PresenceServices Avaya Breeze™ node and execute the edp dlogon all command.
- D. Use SSH to Avaya Aura® System Manager (SMGR) and execute the edp dlogon all command.

Correct Answer: A

[Latest 7230X Dumps](https://www.leads4pass.com/7230x.html) [7230X PDF Dumps](https://www.leads4pass.com/7230x.html) [7230X Braindumps](https://www.leads4pass.com/7230x.html)